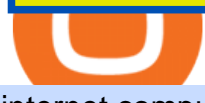

## internet computer coinbase coinbase stock value download trading 212 platform mines of dalarnia token stock trading sites from the context trading sites  $\mathcal{L}$

Options Trading Made Easy - Beginner' SGuide To Trading Trade with Interactive Brokers - Rated #1 Broker by Barron $&$ #39;s

https://i0.wp.com/gamblisfx.com/wp-content/uploads/2017/05/phoenix-os-2.0.3.jpg|||Phoenix OS

2.0.3-Android 7.1 running on PC - Tutorial and ...|||1920 x 1080 Coinbase Global, Inc. (COIN) Stock Price, Quote & amp; News.

Top-Tier Farmland Investments. We source top quality investment opportunities that can offer competitive returns - all net of fees: Strong Absolute Returns. 7 - 13%. Average Cash Yields. 3 - 9%. Example of three recent deals on our platform and their target net IRR at closing. Image doesn $&\#39$ ; t show actual properties. How to get Mines of Dalarnia (\$MOD) Testnet tokens by Azeem .

https://imag.malavida.com/mvimgbig/download-fs/dj-studio-11156-1.jpg|||DJ Studio 5.7.9 - Descargar para Android APK Gratis|||2220 x 1080

Download this app from Microsoft Store for Windows 10. See screenshots, read the latest customer reviews, and compare ratings for WhatsApp Desktop.

https://domacom.com.au/wp-content/uploads/2021/03/Pic-1.png|||Fractional Property Investing Australia | Invest With ...|||1750 x 984

FarmFundr Agriculture Crowdfunding Investment Farms

Robinhood provides free stock, options, ETF and cryptocurrency trades, and its account minimum is \$0, too. Mutual funds and bonds aren 't offered, and only taxable investment accounts are available.

With Google authenticator downloaded and installed on your mobile phone or PC, proceed to the next step. Step 2 Scan QR Code Now, open the Google Authenticator App on your mobile device and click Scan a barcode. Scan the barcode provided by Binance once your camera opens. In case you are using your PC, you wont be able to scan the barcode.

Farmland is an asset class you can actually see and touch a world apart from traditional investment vehicles. Crowdfunding for farmland allows investors to take a hands-off position on farmland, allowing them to enjoy returns without having to become directly involved in operations. Nonetheless, the model has its limitations. The Cons

Thats all about how you can Download and Use Whatsapp for PC. Hope you wont find any difficulty while following guide to Download Whatsapp for PC. Weve tried our best efforts to provide you free downloadingWhatsapp for PC or Computer (Windows 7/8/XP) and Windows 10 guide.

https://www.duluthtrading.com/on/demandware.static/-/Sites-dtc-master-catalog/default/dw8b6dd9f8/images/l arge/65505\_PQP.jpg|||Women's Free Swingin' Flannel Shirt | Duluth Trading Company|||1500 x 1500

How to Add the Contract Address of DAR token via CoinMarketCap Website. Go to CoinMarketCap.com website. Search for the DAR Tokens Mine of Dalarnia in its Search Box. Tap on Ethereum or Binance Smart Chain (BEP 20)

Mines of Dalarnia (DAR) price today, chart, market cap & amp; news.

https://lh3.googleusercontent.com/x30RPqlxXst1zrGD-KAgJE\_swsS-4aRZz--CEjwaIS0UQBSge21BP6iGku PgOHWrwwDOkcGrU90tiBOIqo4Ns-D5ald-lBqGgsHEbKijQc7jjPW6bWqpmJQlJG291Y8CiTjxO8E|||How to Buy Bitcoin the Easy Way - 3 Easy Options - Crypto ...|||1600 x 1055

http://www.usefulcraft.com/wp-content/uploads/2020/01/black-wallpaper-for-mobile-74.jpg|||Black Wallpaper Dark 2020 | hd 1080p for mobile ...|||1440 x 2560

The Top 10 Free Stock Chart Websites for Day Traders .

Japan Real Estate & amp; Land For Sale in Japan CENTURY 21 Global

Download WhatsApp Messenger 64-bit for PC Windows 2.2108.8 .

Mines of Dalarnia depicts in the litepaper the necessary information of how the in-game economics works. In the economics of the platform, the DAR token plays a very important role since it acts as the main currency of the platform.

14 Best Online Brokers for Free Stock Trading of January 2022

http://www.monero.how/images/binance/BG11.png||How to Buy Monero Using Binance||1366 x 768 Download Whatsapp For Mac Or Windows Pc

https://i1.wp.com/blog.wazirx.com/wp-content/uploads/2021/06/Internet-Computer-Protocol-.png?resize=153 6%2C1024&ssl=1|||Is Internet Computer Protocol (ICP) the Next Big Thing in ...|||1536 x 1024

Binance 2fa reset 888-666-0111 binance google authenticator number\*sbinance 2fa reset 888-666-0111 binance google authenticator number\*sbinance 2fa reset. 15 2021 . i want to be able to disable authenticator on binance app, to reset because i lost my old device i used authenticator on.

WhatsApp

COIN Stock Price Coinbase Global Inc. Stock Quote (U.S .

https://www.duluthtrading.com/on/demandware.static/-/Sites-dtc-master-catalog/default/dw0df0dd13/images/l arge/23118\_PYP.jpg|||Men's Woodsy Long Sleeve Shirt | Duluth Trading Company|||1500 x 1500

https://cnews24.ru/uploads/b74/b746f518bb97370985bd1b86fc316783b0ab2b16.png|||Coinbase (COIN) falls below \$250, blockchain stocks sell ...|||1588 x 909

https://miro.medium.com/max/4800/1\*xvdVuPClIc0aw-sdmQXOKQ.png|||Stocks Forex Bitcoin Ethereum Portfolio | Xfx Trading Login|||2709 x 1976

https://wonderfulengineering.com/wp-content/uploads/2016/01/beach-wallpaper-32.jpg|||45 Beach Wallpaper For Mobile And Desktop In Full HD For ...|||1920 x 1440

Web Whatsapp Download For Pc Window 10

FarmFundr is a farmer-owned, equity crowdfunding platform focused on specialty crop operations in the United States. We offer fractional farmland ownership opportunities to our members.

37-year-old Andres Iniesta has signed a two-year contract extension with Japan' richest football club Vissel Kobe last spring. - AFP Pic, January 17, 2022. TOKYO Japans richest football club Vissel Kobe want to build a bronze statue of World Cup-winning star player Andres Iniesta and are launching a crowdfunding project to pay for .

https://miro.medium.com/max/3664/1\*5fmeypNHaCIMC6uqPZ3JZg.png|||Google Authenticator(2FA) Nasl Yedeklenir? | by Alp Ik ...|||1832 x 802

AcreTrader is one of the most well-established farmland crowdfunding platforms out there. Their low fees/minimums, high level of transparency and competitive returns set them apart from many of the other platforms. The are listing new deals every single week with minimums around \$10,000.

Get the latest Coinbase Stock price, COIN market cap, trading pairs, charts and data today from the worlds number one cryptocurrency price-tracking website Cryptos : 16,832 Exchanges : 454 Market Cap : \$2,073,735,474,495 24h Vol : \$64,095,643,096 Dominance : BTC : 39.5% ETH : 19.2% ETH Gas : 101 Gwei

Farmland REIT vs. Crowdfunding - FarmFundr

Coinbase Global, Inc. (COIN) Stock Price, News, Quote .

COIN | Complete Coinbase Global Inc. stock news by MarketWatch. View real-time stock prices and stock quotes for a full financial overview.

Mines of Dalarnia is an action-adventure game with procedurally generated levels on Binance Smart Chain (BSC). Players mine and collect various in-game items (i.e. minerals, rare relics and artifacts), improve their skills and gear to unlock the secrets of the Dalarnia universe.

Despite the disappointment, our thesis for Coinbase has not changed. As we incorporate these results, we are raising our fair value estimate to \$225 per share from \$201.

https://thumbs.dreamstime.com/z/online-trading-high-quality-online-trading-high-quality-stock-photo-136008 902.jpg|||Online Trading High Quality Stock Photo - Image of ...|||1600 x 1155

Mines of Dalarnia is an action-adventure game. Players mine and combine various in-game items, improving their skills and gear to unlock the MoD universe  $&\#39$ ; s.

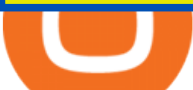

https://itechhacks.com/wp-content/uploads/2021/06/Windows-11-wallpapers-6.jpeg|||Download Windows 11 Original Default Wallpapers 2021 (FREE)|||1552 x 970

http://crypto-tutorials.io/wp-content/uploads/2019/07/15-create-account-on-binance.jpg|||Create your trading account on Binance - Crypto Tutorials|||1115 x 859

Trading 212 is a London based fintech company that democratises the financial markets with free, smart and easy to use apps, enabling anyone to trade equities, currencies, commodities and more. We disrupt the stock brokerage industry by offering the first and only zero commission stock trading service in the UK and Europe, unlocking the stock .

https://global-uploads.webflow.com/5fad86e2327507cecea2d5e8/6039225a4a17ed10adf06e6a\_n2PNgLQ7hC JJTG0pBfRGy7nlCAsR3GF8mro\_xG-rM9b4H05pDZfnqXcytnaIkjoClUEfXUBIQVUaFkHZAauRK7Y0r2E OVgQliVUK09qj6BYgPXg3MJStgD3INQL5Aw3VQ2yee2QI.png|||Can You Sell Dogecoin On Robinhood Reddit / How Much Does ...|||1412 x 893

Binance Google Authenticator Code : CryptoFarmer

https://binancesingapore.zendesk.com/hc/article\_attachments/360026756311/mceclip1.png|||How to Enable Google 2FA Binance Singapore|||2726 x 1242

WhatsApp for pc Download. WhatsApp for pc. Download. The well-known messaging and call app, WhatsApp is now available for computers. Now you can communicate with your loved ones without using your smartphone. This software makes it easier to send instant messages and make audio or video calls, that too for free.

How to Buy Internet Computer Coinbase

https://cdn.stockbrokers.com/uploads/e0lhquk/Coinbase-web-dashboard-trade-ticket.png|||Coinbase Review - ForexBrokers.com|||1225 x 817

Like a lot of projects in the cryptocurrency space, the Internet Computer Protocol (or ICP) is much more than a form of digital money. In fact, the ICP token that can be purchased and traded via exchanges like Coinbase is just one part of a much bigger idea.

http://www.monero.how/images/binance/BG14.png|||How to Buy Monero Using Binance|||1366 x 768

I also started a crowdfunding for regenerative farm Bodemzicht. These ambitious, pioneering climate farmers now have an extra 10.000 to invest in a natural pond, green irrigation system and numerous trees. Check out this page to learn more about them and their farm. A huge THANK YOU to anyone who contributed to my trip and/ or .

Mines+of+dalarnia+token - Image Results

https://miro.medium.com/max/2800/1\*C61o0rq\_man7SVJlXlg6Aw.png|||Binance Qr Code Scan : How To Enable Authy 2FA For Binance ...|||1400 x 1006

Invest as little as £1 with Fractional shares. Own even the most expensive stocks like Google, Amazon and Apple.

https://www.duluthtrading.com/on/demandware.static/-/Sites-dtc-master-catalog/default/dw269d98f4/images/l arge/56463\_WVP.jpg|||Women's Folklore Flannel Tunic | Duluth Trading Company|||1500 x 1500

Free Training - Simpler Trading - Day Trading

How to Earn Dalarnia Token by Selling Refinery Token Mines .

Free Trading Websites Every Day Trader Should Know

What Is Mines of Dalarnia (DAR)? All About DAR Token

http://www.wallpapers13.com/wp-content/uploads/2015/12/Poppies-desktop-background-341355.jpg|||Poppies Desktop Background 341355 : Wallpapers13.com|||2560 x 1600

Kirsten Wielaard

With Binance added to your Google Authenticator app, head back to your Binance account on your browser to finalize two-factor authentication setup. To do so, click on  $\&$  quot; 4. Enable Google Authentication  $\&$  quot; near the upper-right corner of the screen, then input your your 16-digit backup key, login password, and 6-digit 2FA code from Google Authenticator app in the fields provided.

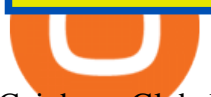

Coinbase Global Inc. Follow. \$228.23. Pre-market: \$230.20. (0.86%) +1.97. Closed: Jan 14, 4:11:19 AM GMT-5 · USD · NASDAQ · Disclaimer. No data. close.

https://public.com/wp-content/uploads/2020/12/Affirm-IPO.png|||What to know about Affirm's 2021 IPO - Public - Commission ...|||2880 x 1440

Trading 212 - CNET Download

Videos for Crowdfunding+farmland

https://blackwellglobal.com/wp-content/uploads/2017/09/productsnew2.jpg|||Download Ninjatrader Crypto Trading Background - Mr. Deriv|||2500 x 1610

Search for real estate in Japan and find real estate listings in Japan. Land For Sale in Japan | CENTURY 21 Global. Get details of properties and view photos. Connect to real estate Agents in Japan on CENTURY 21 Global.

Internet Computer (ICP) Coinbase Help

https://public.bnbstatic.com/image/cms/article/body/202103/cd5ac21402c0aee46efbef8fbf3a5280.png|||How to Deposit & amp; Withdraw Your TRY with ININAL | Binance ... |||1360 x 800

Coinbase Global, Inc. (NASDAQ: COIN) shares have weakened more than 10% since the beginning of the 2022 year, and the current share price stands at \$228. Bank of America has a positive view of the share.

Step 1: Install the Google Authenticator app on your phone. Step 2: Scan the QR code: Please open the Google Authenticator app. To register Binance Singapore, please click + and select either Scan barcode or Manual entry.. If Scan barcode is tapped, scan the QR displayed in Enable Google Authentication page.

https://binancesingapore.zendesk.com/hc/article\_attachments/360026756631/mceclip0.png||How to Enable Google 2FA Binance Singapore|||2726 x 1020

Videos for Mines+of+dalarnia+token

https://a.trend-online.it/moxie/Akash/bitcoin cold wallet.jpg|||News 7 Tips To Invest In Bitcoins | Update News|||1280 x 853

How to Import Dalarnia DAR Token to MetaMask - Eco Tech .

Its quick, easy, and secure. Heres how to buy Internet Computer with the Coinbase app for U.S. residents. 1. Create a Coinbase account Download the Coinbase app and start the sign up process. You will need a valid ID and may be asked for proof of address in order to transact, so be sure to have those ready.

https://stocknews.com/cdn-cgi/image/fit=scale-down,format=auto,q=50,onerror=redirect,height=540/https://st ocknews.com/wp-content/uploads/2021/05/cvs-scaled.jpg|||FAMI: Is Farmmi a Good Chinese Stock to Add to Your Portfolio?|||2560 x 1706

https://steemitimages.com/DQmRXTA17vQpovein9VHqtggnbcQBFGtX8D7r9jzgH5tict/brand images-14.jpg|||Binance: Buy Bitcoin Securely im App Store|||3998 x 2665

https://binancesingapore.zendesk.com/hc/article\_attachments/360026747732/mceclip2.png|||How to Enable Google 2FA Binance Singapore|||2488 x 1188

5. Vanguard. Boasting around 1,800 commission-free ETFs (just shy of Robinhood  $\&\#39$ ; s 2,000,) Vanguard offers a wide selection of free trading options. The platform offers over 3,000 transaction-free .

Download Latest Version for Windows A free messaging app for Windows WhatsApp 64-bit for Windows is a free messaging application that lets users connect with friends and family around the world. As a cross-platform app, it syncs texts across devicesirrespective of whether youre using it from your PC or Android smartphone.

WhatsApp Messenger: More than 2 billion people in over 180 countries use WhatsApp to stay in touch with friends and family, anytime and anywhere. WhatsApp is free and offers simple, secure, reliable messaging and calling, available on phones all over the world.

Step 1: To get Echo: WhatsApp Facebook on your PC windows 10, first, you should install the emulator software Bluestacks. Step 2: Go to the page of the Bluestacks software and find out the download button to download the software for installing the Echo: WhatsApp Facebook on PC.

Mines of Dalarnia (DAR) is the 23rd project on Binance Launchpool. It's a play2earn game hosted on

the **Binance** Smart Chain platform. The game  $\&\#39$ : sofficial and governance token is DAR, which can be farmed by staking BNB and BUSD in separate pools, offered by the Binance platform. How Does Mines of Dalarnia (DAR) Work?

You have to open the google authenticator app and to get register with binance jersey, tap on the + and select the option scan barcode or manual entry. now, the google authenticator code is recovered and if you have lost your mobile phone, it is recommended to disable your google authenticator. primero, cuando .

Its quick, easy, and secure. Heres how to buy Internet Computer with the Coinbase app for U.S. residents. 1. Create a Coinbase account Download the Coinbase app and start the sign up process. You will need a valid ID and may be asked for proof of address in order to transact, so be sure to have those ready.

Trading 212 is the following companies: Trading 212 UK Ltd. authorised and regulated by the Financial Conduct Authority (Register number 609146). Trading 212 Markets Ltd. authorised and regulated by the CySEC, Cyprus (Register number 398/21). Trading 212 Ltd. authorised and regulated by the FSC, Bulgaria (Register number RG-03-0237).

https://investorplace.com/wp-content/uploads/2020/12/coinbase.jpg|||Coinbase IPO: 11 Things to Know as Coinbase Files to Come ...|||1600 x 900

5 Best Brokers for Free Stock Trading 2022 StockBrokers.com

Find Trading 212 software downloads at CNET Download.com, the most comprehensive source for safe, trusted, and spyware-free downloads on the Web

Trading 212

1. Download LDPlayer, a free Android emulator to play Mobile games&Apps on PC. 2. Complete the installation of LDPlayer on your desktop. 3. Launch LDPlayer and search WhatsApp Messenger on the search bar. 4. Install the game from LD Store (Or Google Play) 5.

The Internet Computer (ICP) will be launching on Coinbase Pro .

Get WhatsApp Desktop - Microsoft Store

https://mlpg9niwuidd.i.optimole.com/3KUxC7k-T3aARjjf/w:auto/h:auto/q:auto/https://treasuresoftheplanet.or g/wp-content/uploads/2018/05/2346.jpg|||Avocado cultivation @ Boroven Plateau, Parkson, Laos ...|||1120 x 2001

trading rocket 7393,dar token,mines of dalarnia,mines of dalarnia price prediction,mines of dalarnia price prediction 2021,dar token price,dar crypto,dar cry.

https://precoinnews.com/wp-content/uploads/2020/04/ccelebritiesNINTCHDBPICT000543785735.jpg|||Prima ry School places 2020: When are admissions announced ...|||1350 x 979

Free Online Trading - Open a Free Account Today - tradezero.co

https://coinsgist.com/2021/11/04/dar-token-trending-what-it-is-and-where-to-buy-it/Dar-Token-trending-What -it-is-and-where-to-buy.png|||Dar Token trending: What it is and where to buy it - Coinsgist|||2560 x 1406

https://binancesingapore.zendesk.com/hc/article\_attachments/360026756351/mceclip3.png|||How to Enable Google 2FA Binance Singapore|||2570 x 1216

Trading websites can help you find trades and track them, and many of them wont cost you a dime. Some free trading websites offer both real-time and delayed data, so you can watch the market as it  $&\#39$ ; moving. TradingView offers a stock screener as well as a community chat feature that will allow you to get some feedback from others.

How to Enable Google Authentication (2FA) and . - Binance

Trading 212 - Stocks, ETFs, Forex, Gold - Apps on Google Play

Level 2 Trading Software - Open a Free Account Today

Following the Sanrio Puroland 30th anniversary event on 7th December 2020, which was greatly supported by its worldwide fans through crowdfunding, Hello Kitty Land Tokyo is starting a full year of celebrations to make it a special year for all its fans and friends around the world to enjoy and join in.

Download & amp; Use WhatsApp App on PC with Free Emulator

https://discoverevents.com.tr/en/wp-content/uploads/2018/04/L2A1534.jpg|||TUMEXPO INDUSTRY AND

## TRADE EXHIBITION 2015 Discover Events|||1280 x 853

Getting access to free stock charts is great, but theres another tool that can really help you in your trading, thats stock screeners. With screeners, you can enhance your watchlists and narrow down on stocks with very specific characteristics. Finviz excels with its free Stock Screener, mainly on US stocks. The filter options are amazing, you can screen stocks by literally every available criteria (from detailed financial ratios, technical analysis patterns, etc).

WhatsApp for Windows 10 Free Send and receive instant messages, photos and other media from your contacts for free. Windows WhatsApp for Windows 10 Windows Live Messenger Free Connect and share.

https://www.xyztimes.com/wp-content/uploads/2015/08/Windows-10-Wallpapers-1920x1200-008.jpg|||Downl oad Windows 10 Wallpapers Pack (18 Win 10 Wallpapers)|||1920 x 1200

Coinbase Global Inc (COIN) Stock Price & amp; News - Google Finance

https://d2.alternativeto.net/dist/s/ptmc--protrader-multi-connect\_400780\_full.png?format=jpg&width=16 00&height=1600&mode=min&upscale=false|||PTMC Alternatives and Similar Software -AlternativeTo.net|||1919 x 1079

Internet Computer (ICP) is a utility token that allows users to participate in and govern the Internet Computer blockchain network. The network aims to help developers create websites, enterprise IT systems, internet services, and DeFi applications by  $\&$ quot; installing their code directly on the public Internet.  $\&$ quot; ICP can also be staked or " converted into cycles " that can be used to power computation for dApps and traditional applications.

A high-level overview of Coinbase Global, Inc. (COIN) stock. Stay up to date on the latest stock price, chart, news, analysis, fundamentals, trading and investment tools.

MINES OF. Conquer the unknown and build your wealth. Play Now. Mines of Dalarnia is an action-adventure game. Players mine and combine various in-game items, improving their skills and gear to unlock the MoD universe $&\#39$ ; secrets while fighting enemies and searching for rare relics and artifacts.

https://www.cryptocointrade.com/wp-content/uploads/2018/05/Avoid-Cryptocurrency-trading-Mistakes-1024 x1024.png|||Best CryptoCurrency Trading Bots - Free Crypto Bots|||1024 x 1024

May  $10 \cdot 3$  min read. Starting today, Coinbase supports Internet Computer (ICP) at Coinbase.com and in the Coinbase Android and iOS apps. Coinbase customers can now buy, sell, convert, send, receive, or store ICP. ICP is available in all Coinbase-supported regions, with the exception of New York State. ICP trading is also supported on Coinbase Pro. Internet Computer utility tokens (ICP) can be staked in its governance system to earn voting rewards, or converted into cycles that .

Binance 101: How to Enable Google Authenticator for .

Trading 212 is a trading name of Trading 212 UK Ltd., Trading 212 Markets Ltd. and Trading 212 Ltd. Trading 212 UK Ltd. is registered in England and Wales (Company number 8590005), with a registered address 107 Cheapside, London EC2V 6DN.

How to Enable Google 2FA Binance Singapore

https://www.globalaginvesting.com/wp-content/uploads/2021/03/FarmTogether-Property-1024x768.jpg|||GLO BAL AGINVESTING|||1024 x 768

Videos for Stock+trading+sites+free

https://brokerchooser.com/uploads/images/broker-reviews/td-ameritrade-review/td-ameritrade-review-manage d-portfolios-1.png|||High Frequency Trading Sites Td Ameritrade Mutual Fund ...|||1858 x 1094

https://www.crowdfundinsider.com/wp-content/uploads/2017/01/Green-Corn-Farm-Grow-Fields.jpg|||FarmFu ndr Launches Crowdfunding Platform for Farmland ...|||2048 x 1536

Trading 212 - Chrome Web Store

Best Farmland Investing Platforms In 2022

https://discoverevents.com.tr/en/wp-content/uploads/2018/04/L2A2247.jpg|||TUMEXPO INDUSTRY AND TRADE EXHIBITION 2015 Discover Events|||1280 x 853

The Internet Computer (ICP) will be launching on Coinbase Pro and supported by Coinbase Custody Coinbase

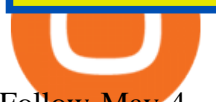

Follow May  $4 \cdot 4$  min read Updated on Sunday May 9: ICP is launching on Coinbase Pro on Monday May 10th. Transfer ICP into your Coinbase Pro account ahead of trading. Trading will begin on or after 9am PT once liquidity conditions are met.

http://d2.alternativeto.net/dist/s/money-net\_566559\_full.jpg?format=jpg&width=1600&height=1600 &mode=min&upscale=false|||Money.Net Alternatives and Similar Software ...|||1600 x 900

If your Google Authenticator is working properly, you can change or disable it by following these steps: 1. Log in to your Binance account and click[Profile] - [Security]. 2. Next to [Google Authentication], click [Change] to directly replace your existing Google Authenticator, or click [Remove] to unbind the current Authenticator and bind a new one later.

FarmTogether - Invest in US Farmland

https://1.bp.blogspot.com/-XmRnwbOUB8E/V5TLntIgsUI/AAAAAAAAF6o/vliJdk2a4iQeZze8ObccgpRl5cl cY\_3aACK4B/s1600/hashBx-11.png|||Google Authenticator 2 hashbx ...|||1600 x 814

http://www.monero.how/images/binance/BG12.png||How to Buy Monero Using Binance||1366 x 768

https://www.lombardiletter.com/wp-content/uploads/2017/01/Bitcoin-Prices.jpg|||Bitcoin Price: Is It Now Time to Give Up on Bitcoin?|||1900 x 926

Mines of Dalarnia is down 6.64% in the last 24 hours. The current CoinMarketCap ranking is #276, with a live market cap of \$252,590,967 USD. It has a circulating supply of 123,200,000 DAR coins and a max. supply of 800,000,000 DAR coins. If you would like to know where to buy Mines of Dalarnia, the top cryptocurrency exchanges for trading in Mines of Dalarnia stock are currently Binance, Crypto.com Exchange, Gate.io, ZT, and DigiFinex.

How to Reset Google Authentication Binance

Internet Computer (IOU) price - Coinbase

https://cryptocoinspy.com/wp-content/uploads/2018/04/close-up-shot-of-wavy-flag-of-bermuda.jpg|||Binance Injects \$15M Into Bermudan Blockchain Ecosystem ...|||5616 x 3744

https://www.optioninvest.net/wp-content/uploads/2019/03/Advantages-Of-Demo-Trading-Account-Option-In vest.jpg|||Forex Trading Platform Demo | V Safe Forex Trading|||1917 x 1214

https://daututienao.com.vn/wp-content/uploads/2017/12/Screenshot\_2017-12-20-15-32-22.png|||Xác thc 2FA là gì? Hng dn s dng và sao lu 2FA ...|||1440 x 2560

Mines of Dalarnia team is giving testnet tokens to early user to check for any bug or issue. I am writing this step by step guide to help those users who are interested in playing this game. Step.

https://support.binance.us/hc/article\_attachments/360070987093/image-1.png||Google Authentication Guidelines Binance.US|||1999 x 1110

Coinbase Global, Inc. (COIN) Stock Moves -0.1%: What You Should Know. Coinbase Global, Inc. (COIN) closed at \$234 in the latest trading session, marking a -0.1% move from the prior day. MoneyWise .

Google authenticator binance barcode, google authenticator .

Japan' srichest club wants to build crowdfunded Iniesta.

View crypto prices and charts, including Bitcoin, Ethereum, XRP, and more. Earn free crypto. Market highlights including top gainer, highest volume, new listings, and most visited, updated every 24 hours.

https://www.crowdfunder.co.uk/uploads/project\_images/ed/61/579456/1551785605\_VanAppeal 2.jpg|||A vital new Mountain Rescue control vehicle - a Community ...|||1600 x 900

https://6ztkp25f.tinifycdn.com/wp-content/uploads/2021/11/shutterstock\_775478251.jpg|||Everything You Should Know about Mines of Dalarnia and DAR ...|||1200 x 857

Hello Kitty Land Tokyo commences one-year celebration of its .

Coinbase Global, Inc. (COIN) Stock Price Today, Quote & amp; News.

https://www.wallpaperup.com/uploads/wallpapers/2018/01/10/1187805/2aafc8f13faa058e30ebb6a8b8bc2e68. jpg|||Bitcoin coins computer internet money cash technology ...|||6200 x 4000

http://ttgvideo2.blob.core.windows.net/game-1/12633/feature/2011-03-14/screen5\_large.jpg|||Model Train Simulator 2011 PC | Softwareshop Sint-Niklaas|||1024 x 770 Pc Whatsapp Downloader And Installer https://www.ezylet.com/images/blog-images/2017/week-starting-20170306/idyllic-property-location-hereford shire/main-aerial-view-of-farmland.jpg|||Idyllic property location Herefordshire|||1920 x 1080 https://discoverevents.com.tr/en/wp-content/uploads/2018/04/L2A2271.jpg|||TUMEXPO INDUSTRY AND TRADE EXHIBITION 2015 Discover Events|||1280 x 853 https://www.crowdfunder.co.uk/uploads/project\_images/15/b7/617676/1557643038\_Journal 2 30 Jan 2.jpg|||Save Bridgnorth Greenbelt Appeal - a Community ...|||1264 x 1009 Award Winning Trading Platform - Interactive Brokers® How to reset google authenticator on binance, how to see open . https://pureadvantage.org/wp-content/uploads/2021/03/Body\_Photo\_1\_CC0\_IMG\_5883-2048x1536.jpg|||Heal ing our Markets with Better Facts - Pure Advantage|||2048 x 1536 Cryptocurrency Prices, Charts, Daily Trends . - Coinbase Internet Computer Coinbase

Binance Google Authenticator Code Visit for Binance Google Authenticator Code .The most used and at the same time the most reliable crypto exchange platform is Binance. Also, Binance extremely easy to use and learn, you can earn a 20% commission discount on each purchase.

Crowdfunding Farmland: The Pros and Cons Farmfolio

Trading 212 is a global trading platform which offers 3 main account types; CFD, Investment & amp; ISA. Trading 212 is one of the most popular trading apps having been downloaded over 14 million times . You can trade everything from Forex, Crypto right through to commodities and stocks/shares all on one app.

https://decentraliz3d.games/wp-content/uploads/2021/11/mines-of-dalarnia.jpg||Mines of Dalarnia Decentralized Games|||1080 x 1080

Get x65 Mines of Dalarnia Tokens! Use the following instructions to apply the one time use code: 1. Create a Chromia testnet wallet at https://vault-testnet.chromia.com/. If you already have a.

What Is Mines of Dalarnia (DAR)? Features, Tokenomics, and .

Internet Computer (ICP) is now available on Coinbase by .

https://www.wallpapers13.com/wp-content/uploads/2016/04/Brown-Bear-river-in-search-of-food-HD-Wallpa per.jpg|||Brown Bear River In Search Of Food Hd Wallpaper ...|||2880 x 1620

WhatsApp Download for PC Windows (7/10/11) SoftMany. Apps (8 days ago) WhatsApp Download for PC Windows (7/10/8), 32/64-bit is a famous app for messaging through mobiles now available for desktop and Mac. It works like Whatsapp web. In fact, it is an extension of the mobile device. How to WhatsApp for PC Download and Install. 1.

https://bitcoinvn.com/attachments/1640434602935-png.2901/|||Mines of Dalarnia trên Binance Launchpool: ánh giá tim ...|||1600 x 900

https://webhangtot.com/wp-content/uploads/2018/04/google-authenticator-failed-binance.jpg|||Hng dn khc phc s c mt Google Auth (2FA) ng nhp ...|||1192 x 773

DFINITY Foundation Internet Computer

Log into your Binance account and click [Profile] - [Security]. 2. Click [Enable] next to [Google Authenticator]. 3. You will be redirected to another page. Follow the step-by-step instructions to enable Google Authenticator. 3.1. Download and install the Google Authenticator App on your mobile device.

https://www.newsbtc.com/wp-content/uploads/2020/02/gold-bitcoin-price-13022020-1.png|||Forget Gold, Bitcoin is Tailing Global Equity Sentiment ...|||2120 x 1500

Commission-free investing for everyone Trading 212

20 Best Stock Market Websites for Investing & amp; Trading 2021. 1. Trading View Charting, Screening & amp; Community. Trading View is the leading website for charting, screening, backtesting, and with over 3

million . 2. Trade Ideas AI Stock Trading for Day Traders. 3. Stock Rover Stock Research & amp; . Alternatives to REITs - Real Estate Crowdfunding

https://images.macrumors.com/t/HefMnMs9lFNQJ8KxyIdoUAVZG84=/1600x0/filters:quality(90)/article-ne w/2020/11/google-authenticator-app.jpg|||How to Transfer Google Authenticator Accounts to Your New ...|||1600 x 840

https://crypto-tutorials.io/wp-content/uploads/2019/07/01-create-account-on-binance.jpg|||Create your trading account on Binance - Crypto Tutorials|||1800 x 816

https://thumbs.dreamstime.com/z/tula-russland-august-coinbase-website-auf-der-anzeige-von-pc-url-com-130 475079.jpg|||Tula, Russland - 28. August 2018: CoinBase-Website Auf Der ...|||1600 x 1155

https://blog.coinlist.co/content/images/2021/04/dfinity1\_blog@2x.png|||KILT Protocol won a parachain slot on Polkadot (DOT ...|||2400 x 1350

The DFINITY Foundation is a not-for-profit organization developing technology for the Internet Computer blockchain. We are headquartered in Zürich, Switzerland, and have major research centers in Switzerland and California, and remote teams in places such as Germany, the UK and US. Our team of cryptographers, computer scientists and engineers have collectively earned nearly 100,000 academic citations.

https://cdn.decrypt.co/resize/1400/wp-content/uploads/2021/05/Dominic-Williams-at-Beyond-Blocks-scaled.j pg|||Token ICP ca Dfinity s c niêm yt trên CoinBase Pro ...|||1400 x 999

In addition to our top five trading platforms for free stock trading in 2022, we reviewed 10 others: Ally Invest, E\*TRADE, Firstrade, J.P. Morgan Self-Directed Investing, Merrill Edge, SoFi Invest, Tradier, Robinhood, Vanguard and Webull. To dive deeper, read our reviews. Trading fees comparison

FarmTogether is another of the better-known farmland investment platforms. And like AcreTrader, its a real estate crowdfunding platform that specializes in farmland, and requires you to be an accredited investor. Through the platform, youll invest in shares of limited liability companies (LLCs) that own the underlying farmland.

Mines Of Dalarnia

Whatsapp Messenger For Windows 10 - CNET Download

WhatsApp for pc Free Download for Windows 10, 8, 7

Beginner's Guide To Trading - Options Trading Made Easy

https://discoverevents.com.tr/en/wp-content/uploads/2018/04/L2A1276.jpg|||TUMEXPO INDUSTRY AND TRADE EXHIBITION 2015 Discover Events|||1280 x 853

https://support.binance.us/hc/article\_attachments/360070987133/image-2.png|||Google Authentication Guidelines Binance.US|||1600 x 885

Trading Options Made Simple - 5 Perfect Strategies Inside

7 Best Free Stock Trading Platforms - TheStreet

https://2.bp.blogspot.com/-2F3pq856MiE/XFxIwcq6sJI/AAAAAAAADL4/afQvamFJ6IomXPPzpDsOjiv7DE quj4pAgCK4BGAYYCw/s1600/wsi-imageoptim-Binance4-1-compressor.png||| binance ( )|||1339 x 937 Top 6 Best Farmland Investing Platforms For Beginners In 2021

What is Internet Computer (ICP)? Coinbase

https://wwwp.oakland.edu/Assets/Oakland/oumagazine/graphics/news/biology/2019/OrganicFarm2200\_3.jpg|| |OU Campus Student Organic Farm launches crowdfunding ...|||2200 x 1320

https://hocitfree.com/wp-content/uploads/2020/02/tai-app-google-authenticator.png|||Sàn Binance: Hng dn ng ký tài khon, bo mt, np rút ...|||1080 x 780

https://elev8tor.com/pictures/f22721a7eb01af83a3ce1fd3c69b96d3.png|||Discord google authenticator manual entry|||1312 x 1124

How to recover google authenticator for binance, how to reset .

https://binancesingapore.zendesk.com/hc/article\_attachments/360026756391/mceclip4.png|||How to Enable Google 2FA Binance Singapore|||2396 x 1258

https://wishesdb.com/wp-content/uploads/2019/10/Lord-Shiva-HD-Wallpapers-1920x1080-Wishes-db.jpg|||Lo rd Shiva HD Wallpapers 1920x1080 Download - wishes db|||1920 x 1080

Download Trading 212 App + Review (2022)

A Beginners Guide To Options - 5 Winning Options Strategies

https://www.thebrokebackpacker.com/wp-content/uploads/2018/01/Screen-Shot-2018-01-02-at-10.41.58-AM. png|||How to Trade Cryptocurrency on Binance - The No Bullshit ...|||1478 x 824

How can I setup Google Authenticator on Binance?

Coinbase Global Inc Ordinary Shares - Class A (COIN) Quote .

https://images.cointelegraph.com/images/1434\_aHR0cHM6Ly9zMy5jb2ludGVsZWdyYXBoLmNvbS91cGxv YWRzLzIwMjEtMDUvNDUxNjViOGMtNDU0MS00NmNiLWE2ZWItOTcwODE3NzMzY2JiLmpwZw==. jpg|||How did Internet Computer (ICP) become a top-10 ...|||1434 x 955

https://public.bnbstatic.com/image/cms/blog/20200807/65396006-bb68-4063-8862-da4e1848a806|||Hesabnzd a risk dorulama incelemesi yaplyor ve ...|||1600 x 838

Score Bonus Dalarnia Testnet Tokens! by Mines of Dalarnia .

https://assets.bwbx.io/images/users/iqjWHBFdfxIU/ixrlYVK8z.eY/v1/-1x-1.jpg|||Related to Start Work on Hudson Yards Platform in January ...|||1336 x 2225

Coinbase Stock price today, COIN to USD live, marketcap and .

https://gblobscdn.gitbook.com/assets%2F-LhZPsev3Rzmc5ZEnuuL%2F-LjPEc09nDTak\_66F3gR%2F-LjHr2 3py\_awXT38TK1F%2Fimage.png?alt=media|||Enable 2FA on Binance - Finandy Docs|||2336 x 1240

Dar BUY FOR 300X PROFIT! || Mines of Dalarnia Price .

For the first time investors are able to make direct investments in income producing farmland. Crowdfunding allows investors to see the details of the farm theyre investing in. View expected returns and manage your exposure while helping individual farmers feed the world. PROS & amp; CONS While REITs offer liquidity thats where their benefits stop.

Mines of Dalarnia price today, DAR to USD live, marketcap and .

Log in to your binance account and tap on the [profile] icon. Then tap [security] [binance/ google authenticator]. Select google authenticator as your 2fa method 5. this article is all about setting up google 2 factor authentication which enhances security for your crypto currency exchange accounts. So we saved our backup codes and the qr code

20 Best Stock Market Websites for Investing & amp; Trading 2022

Internet Computer (IOU) is not supported by Coinbase. Market stats Market cap Not enough data Volume (24h) Not enough data Circulating supply Not enough data All time high Not enough data Price change (1h) -0.39% Price change (24h) +5.43% Price change (7d) +8.99% Get price updates in your inbox

*(end of excerpt)*